5573-L02 シリアル・プリンター

# **設置・操作ガイド**

#### 第 4 版 2008 年

このマニュアルは、製品の改良その他により適宜改訂されます。

本文中、星印(\*)の付いている以下の用語は、IBM Corp. (米国)の商標です。

IBM, PS/55, Proprinter, PS/V, ThinkPad, Aptiva, Personal Computer, PC Server, RS/6000, BS/150, FIS90, 9557

本文中、二重星印(\*\*)の付いている以下の用語は、他社の商標です。

PPDS Lexmark International, Inc.

ESC/P セイコーエプソン(株)

© Copyright InfoPrint Solutions Company 2008.

#### 電波障害自主規制届出装置の記述

この装置は、第二種情報装置(住宅地域又はその隣接した地域において使用されるべき情報装置) で住宅地域での電波障害防止を目的とした情報処理装置等電波障害自主規制協議会(VCCI)基準 に適合しております。

しかし、本装置をラジオ、テレビジョン受信機に近接してご使用になると、受信障害の原因となる ことがあります。

本書に従って正しく設置をしてください。

本装置の接続において、指定外のプリンター・ケーブルおよび電源コードを使用した場合は、VCCI 基準の限度値を越えることが考えられますので、必ず指定されたケーブルを使用してください。

#### 高調波抑制対策の記述

高調波ガイドライン適合品

このたびは、\* 5573-L02 プリンターをお買い上げいただき、まことにありがとうございます。 本書は、5573-L02プリンターの操作および取り扱い上のご注意などを記載した説明書です。ご使用 になる際によくお読みいただき、5573-L02 プリンターを十分にご活用ください。

※ なお、本書では以降5573-L02 プリンターを単に"プリンター"または"本プリンター"と呼 んでいます。

尚、本書の内容は ROM バージョン 2.00 以上に適用されます。

バージョン 2.00 以上は旧バージョンとデフォルトの初期値設定が異なっています。 従来機と印字に違いが見られる場合には、[旧バージョン]の設定にてご使用下さい。

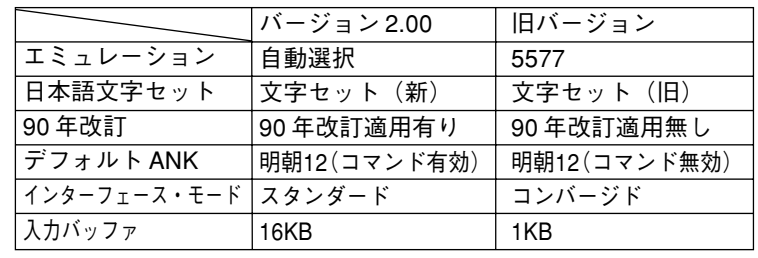

#### 本書の構成

「第1章.設置」では、プリンターの付属品、各部の名称およびインク・リボン・カートリッジの セットやプリンターのシステム・ユニットに接続するまでの設置手順を説明しています。

「第2章.操作パネル」では、操作パネルの基本的な機能について説明しています。

「第3章.用紙のセット」では、プリンターへの用紙のセット手順および各調整の手順について 説明しています。

「第4章.初期値設定」では、初期値の設定方法、罫線調整等の手順を説明しています。

「第5章.問題判別」では、プリンターのエラーの状態およびその解決方法がまとめられていま す。

「第6章.消耗品、オプションおよび保守」では、インク・リボン・カートリッジ、プリンター・ ケーブル、自動給紙機構(ASF)、上トラクター および日常での保守について記述しています。 「第7章.用紙について」では、使用できる用紙の種類、印刷可能領域などについて記述してい ます。

「付録A.仕様一覧」では、プリンターの機械的、電気的仕様などについて記述しています。

「付録B.診断機能」では、プリンター内蔵のテスト機能について記述しています。

「付録C.プリンター・コマンド」では、プリンターの制御に必要なコマンドについて説明して います。

#### 関連マニュアル

5573-L02

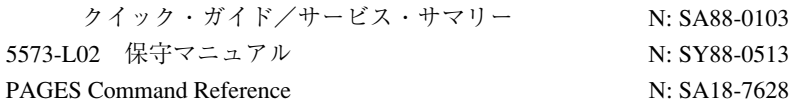

これらのマニュアルについては、弊社製品の販売店にお問い合わせください。

### 消耗品/オプション

本プリンターは、消耗品として以下の部品が設定されています。 インク・リボン・カートリッジ(1 個入)

ID# 329710L

詰め替え用インク・リボン・カートリッジ (4個入) (セット販売のため、4個単位でご購入ください。) ID# 329720L

- 注) 消耗品は 5573-K02 用とは異なります。必ず 5573-L02 専用部品を使用してくだ さい。
- また、オプションとして以下の製品が設定されています。 プリンター・ケーブル

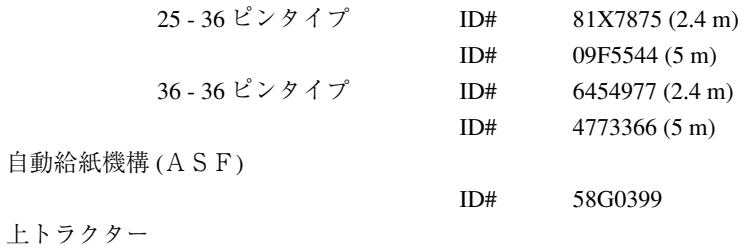

ID# 58G0397

詳しくは、「第6章.消耗品、オプションおよび保守」6-1 ページを参照してください。

### 安全に正しくお使いいただくために

本書には、本プリンターを安全に正しくお使いいただくために安全表示が記述されています。 本書を保管して、必要に応じて参照してください。

絵表示について

本書およびプリンターへの安全表示については、プリンターを正しくお使いいただいて、あなたや 他の人々への危害や財産への損害を未然に防止するために、次の絵表示をしています。その表示と 意味は次のようになっています。

**、 たます しこの表示を無視して誤った取り扱いをすると、人が死亡または重傷を負う可能**<br>△ 危 険 │ 性がある危険が存在する内容を示しています。 注意 この表示を無視して誤った取り扱いをすると、人が傷害を負う可能性が想定され る内容または物的損害の発生が想定される内容を示しています。

#### 危険/注意ラベルの表示について

本プリンターの外部または内部に黄色地に黒文字で表示されているラベルがある場合は、安全に関 しての、危険または注意ラベルです。必ず表示の指示に従ってください。

本書に記述されている以外に、危険または注意ラベルによる表示がある場合には(たとえば製品 上)、必ずそのラベルの表示に従ってください。

印字ヘッドには △ マーク・ラベルが貼ってあります。

印刷直後には、印字ヘッドは非常に高温になっていますのでご注意ください。

# 危 険

電源コード、電話線、通信ケーブルからの電流は身体に危険をおよぼします。設置、移動、 または装置を接続するときには、下記のようにケーブルの接続、取り外しを行ってくださ  $V_{\alpha}$ 

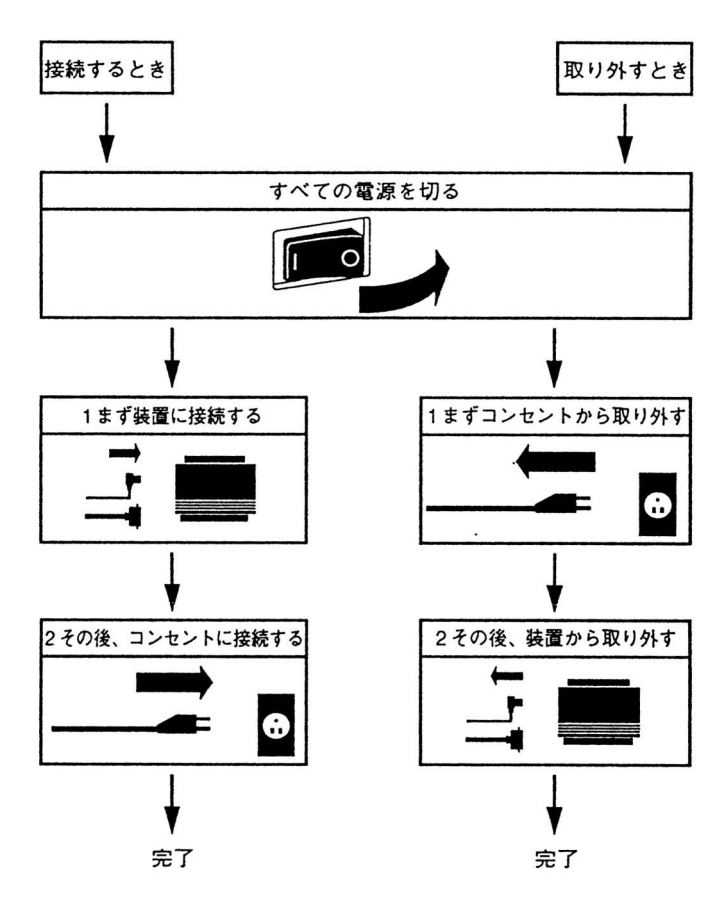

#### 危 険

- 本書で指示している操作部以外は、自分で手入れや修理を決してしないでください。 火災、感電のおそれがあります。本プリンターの性能に明らかな変化が認められ、手 入れや修理が必要とされる場合は、すぐに電源スイッチを切り、電源プラグをコンセ ントから必ず抜いて、販売店または保守サービス会社にご連絡ください。
- 注油や分解はしないでください。火災、感電のおそれがあります。
- 本プリンターを改造しないでください。火災、感電のおそれがあります。
- 表示された電源電圧以外の電圧で使用しないでください。タコ足配線をしないでくだ さい。火災、感電のおそれがあります。
- 本プリンターは、付属の電源コード以外は使用しないでください。付属の電源コード を他の機器には使用しないでください。火災、感電のおそれがあります。
- ぬれた手で電源プラグを抜き差ししないでください。感電のおそれがあります。
- 電源コードを傷つけたり、加工したりしないでください。また重い物を載せたり、 引っ張ったり、無理に曲げたりすると電源コードが破損し、火災、感電のおそれがあ ります。
- システム・ユニットの構成に電話ケーブル接続、通信ケーブル接続、テレビのアンテ ナ線接続が含まれている場合、付近に雷が発生しているときは、それらのケーブルに 触れないようにしてください。
- 万一、発熱していたり、煙が出ている、へんな臭いがするなどの異常状態のまま使用 すると、火災、感電のおそれがあります。すぐに電源スイッチを切り、電源プラグを コンセントから必ず抜いて、販売店または保守サービス会社にご連絡ください。
- 万一、異物(金属片、水、液体)が本プリンターの内部に入った場合は、すぐに電源 スイッチを切り、電源プラグをコンセントから必ず抜いて、販売店または保守サービ ス会社にご連絡ください。そのまま使用すると、火災、感電のおそれがあります。
- 万一、本プリンターを落としたり、本プリンターが損傷を受けた場合は、すぐに電源 スイッチを切り、電源プラグをコンセントから必ず抜いて、販売店または保守サービ ス会社にご連絡ください。そのまま使用すると、火災、感電のおそれがあります。
- オプション・コネクターに、本プリンターのオプション以外のコネクター、および ケーブルを挿入しないでください。

## 注 意

- 電源プラグを抜くときは、必ずプラグを持って抜いてください。電源コードを引っ張 るとコードが傷つき、火災、感電の原因となることがあります。
- 湿気やほこりの多い場所に置かないでください。火災、感電の原因となることがあり ます。
- 本プリンターの通気口をふさがないでください。通気口をふさぐと内部に熱がこもり、 火災の原因となることがあります。
- 印刷直後は、プリンター内部の印字ヘッドが非常に高温になっています。ご注意くだ さい。

アクセス・カバーの開閉、インク・リボン・カートリッジの取り付け、詰まった用紙 の取り出しなどを行う場合には、印字ヘッドに触れないように、特に注意してくださ  $V_{\alpha}$ 

また、プリンターにカバーをかける場合は、電源スイッチを切り、この部分の温度が 十分に下がってからにしてください。

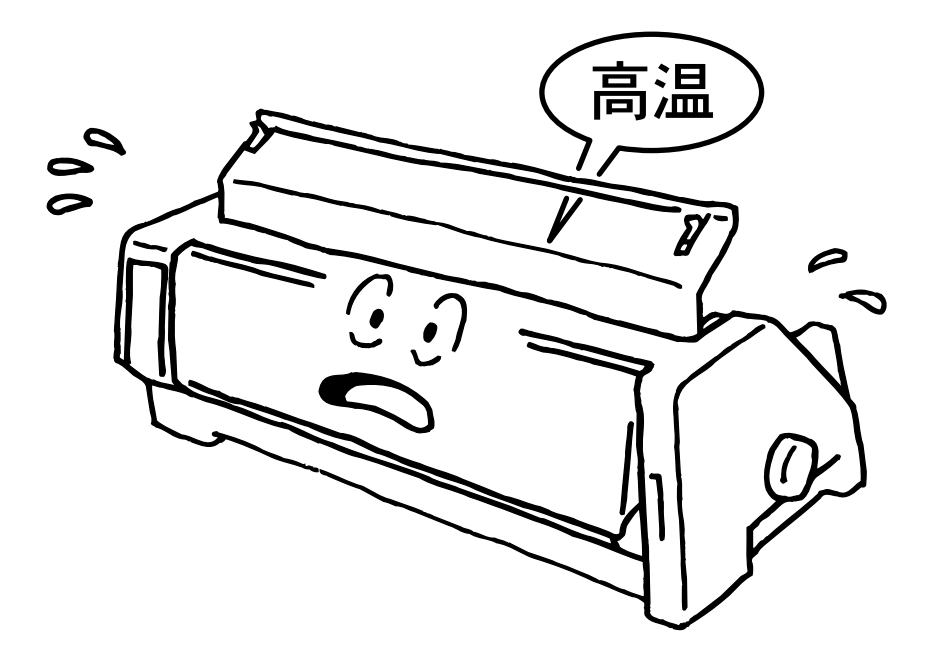

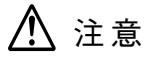

● アクセス・カバー、フロント・カバー、単票用紙挿入ガイド、および用紙スタンドの 開閉は、ていねいに行ってください。

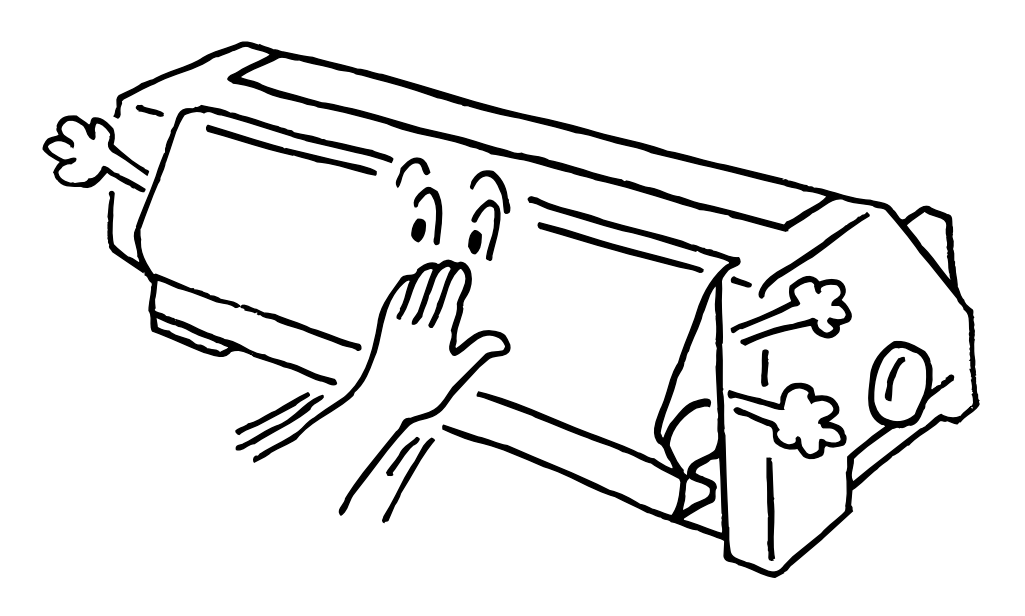

- 長時間使用しない場合は、電源コードをコンセントから抜いておいてください。
- 印刷中は、振動を与えないでください。

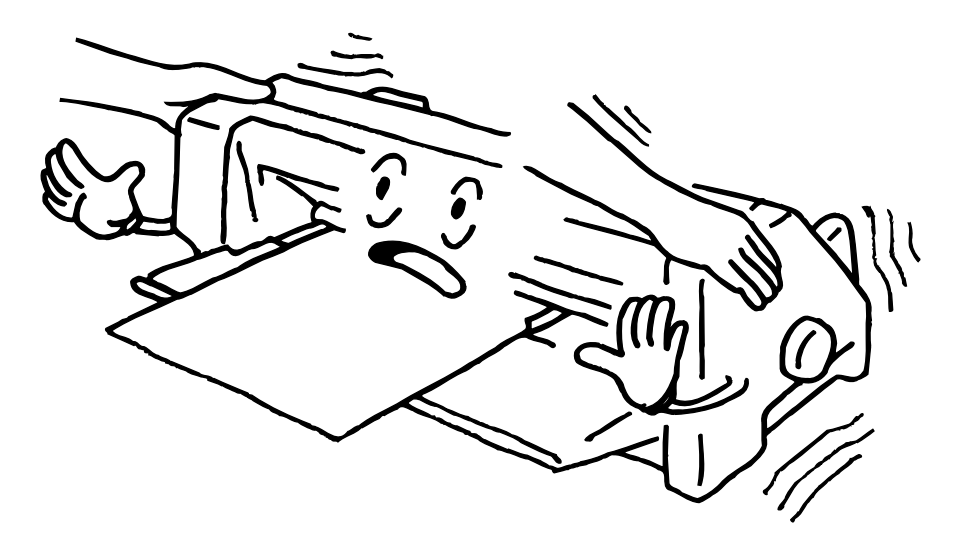

# プリンターの特長

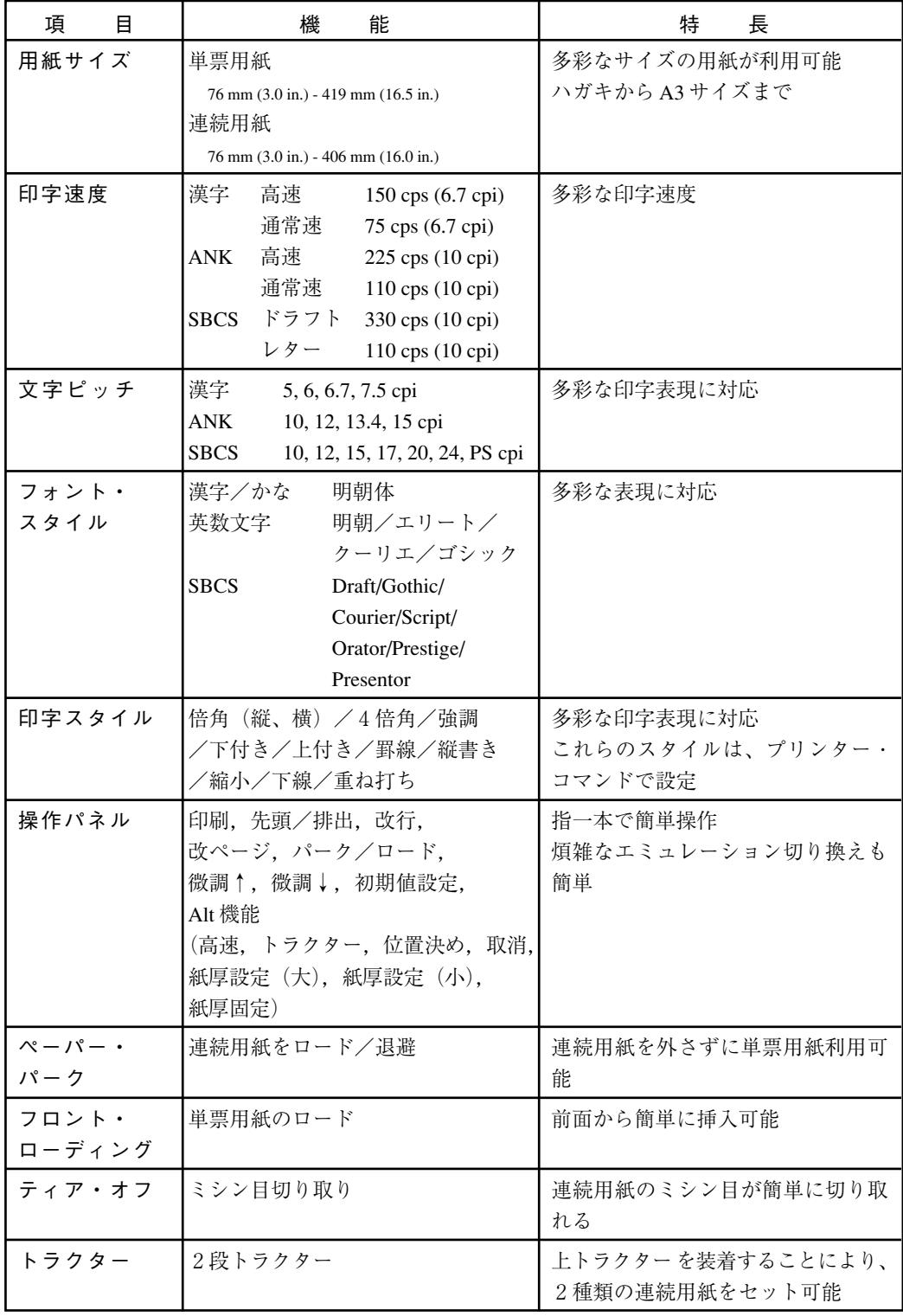

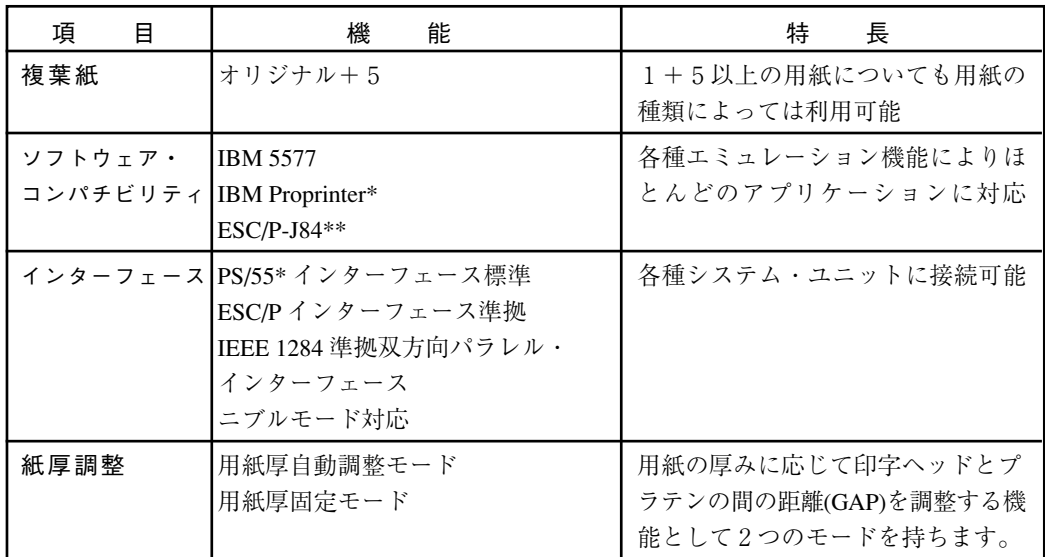

# 接続機種

PS/55\*, PS/V\*, ThinkPad\*, Aptiva\*, Personal Computer\*, PC Server\*, RS/6000\*, BS/150\*, FIS90\*, 9557\*

● 別途印刷装置ケーブルが必要です。

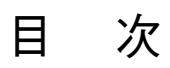

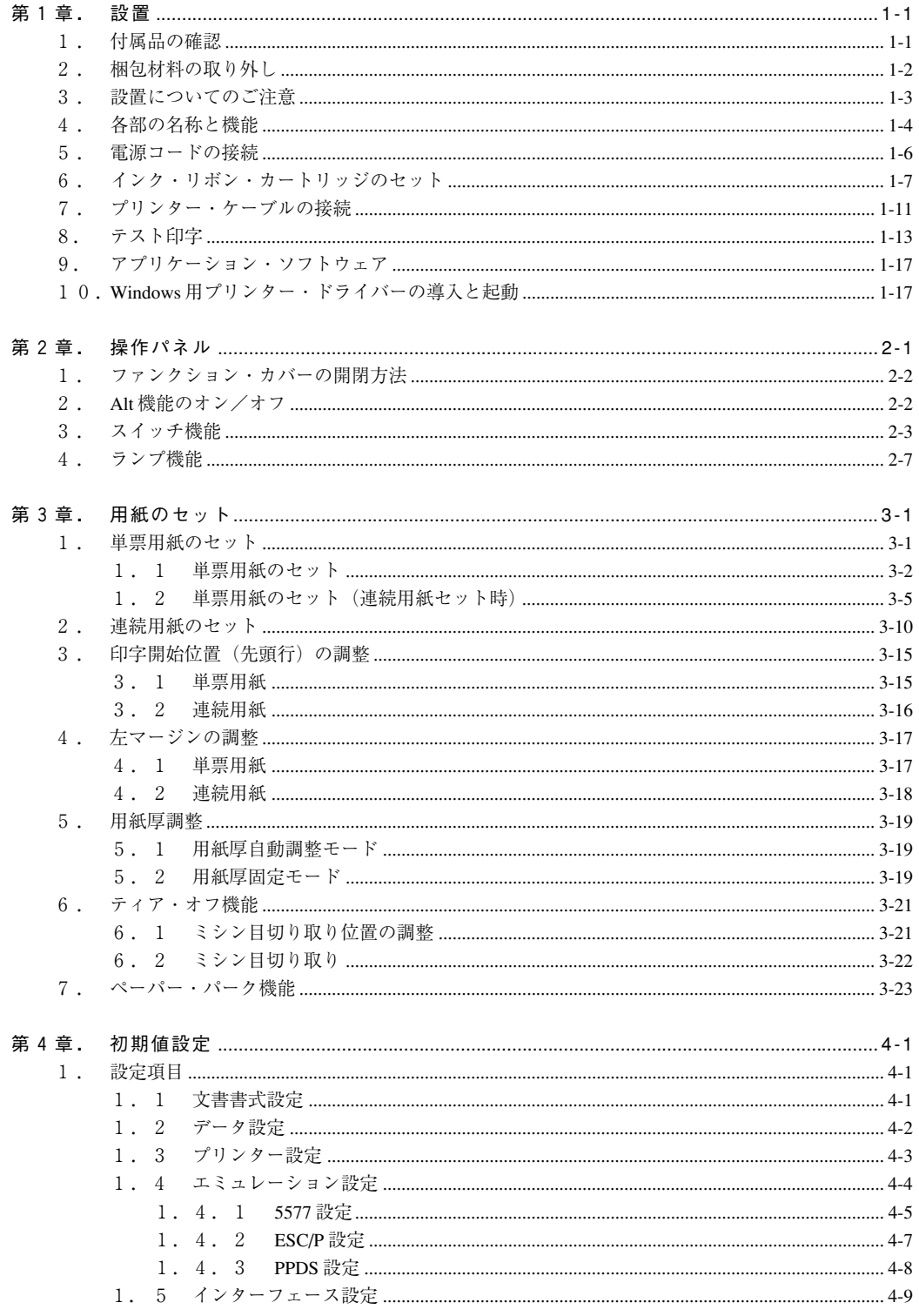

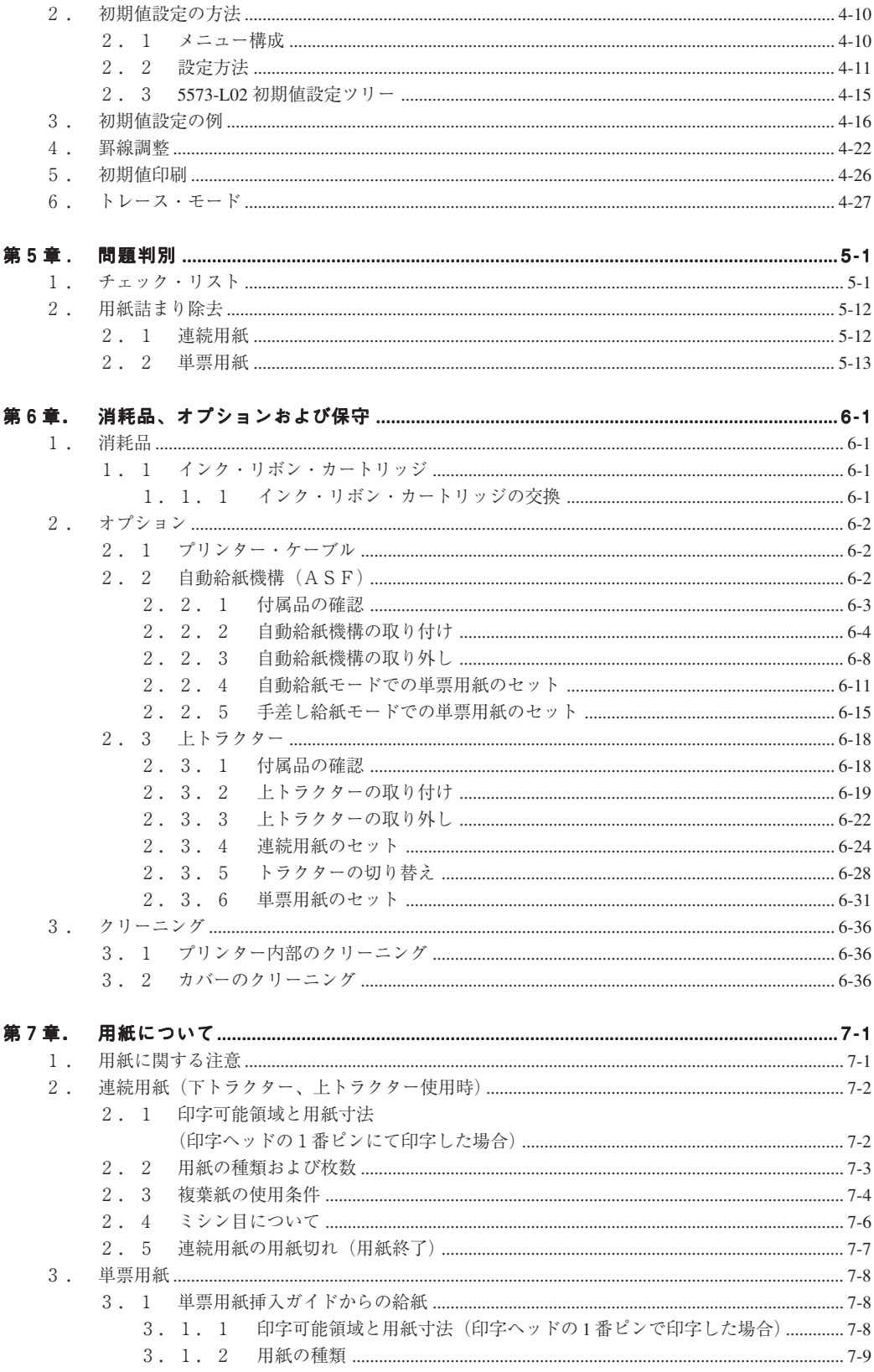

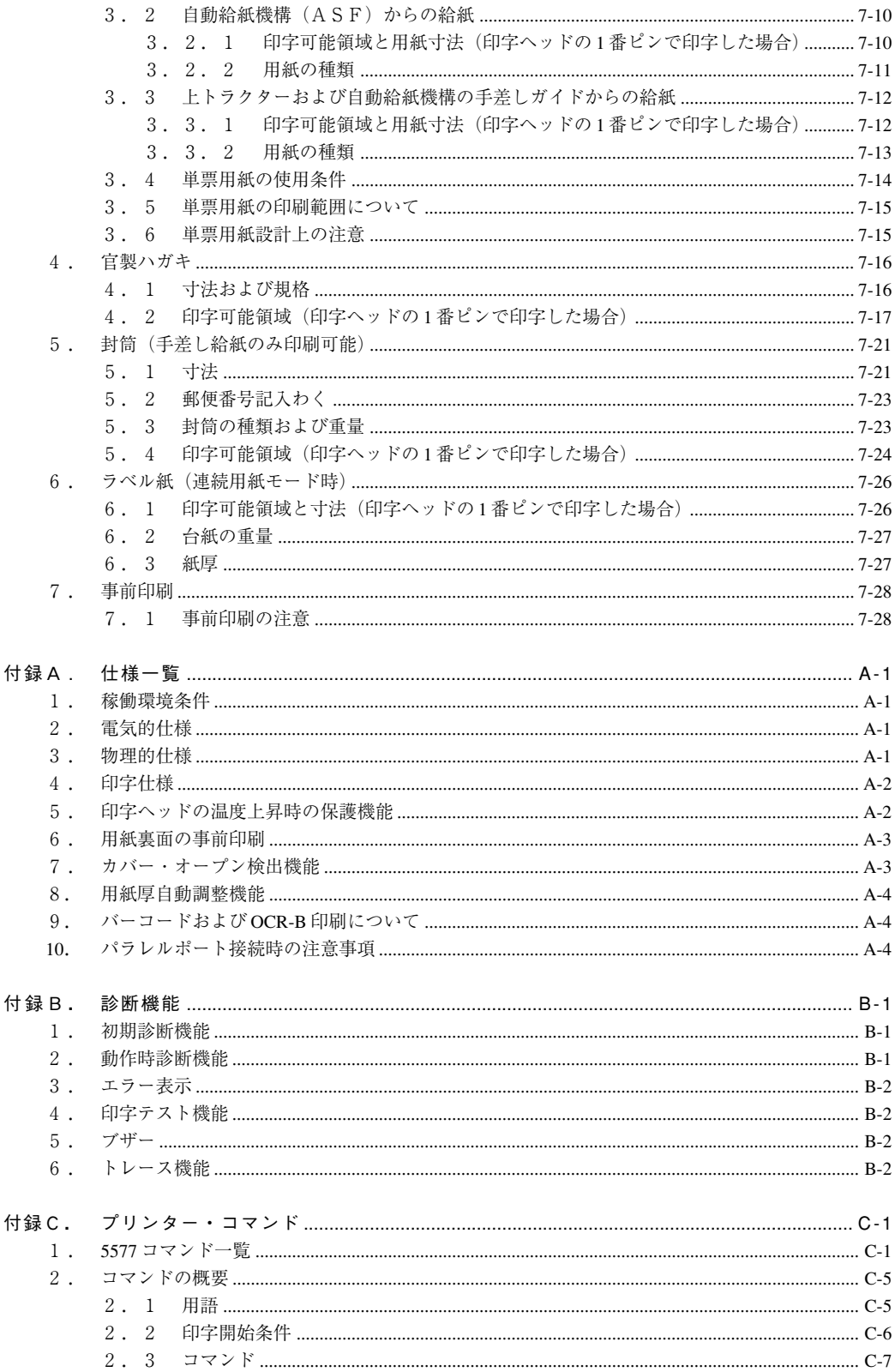

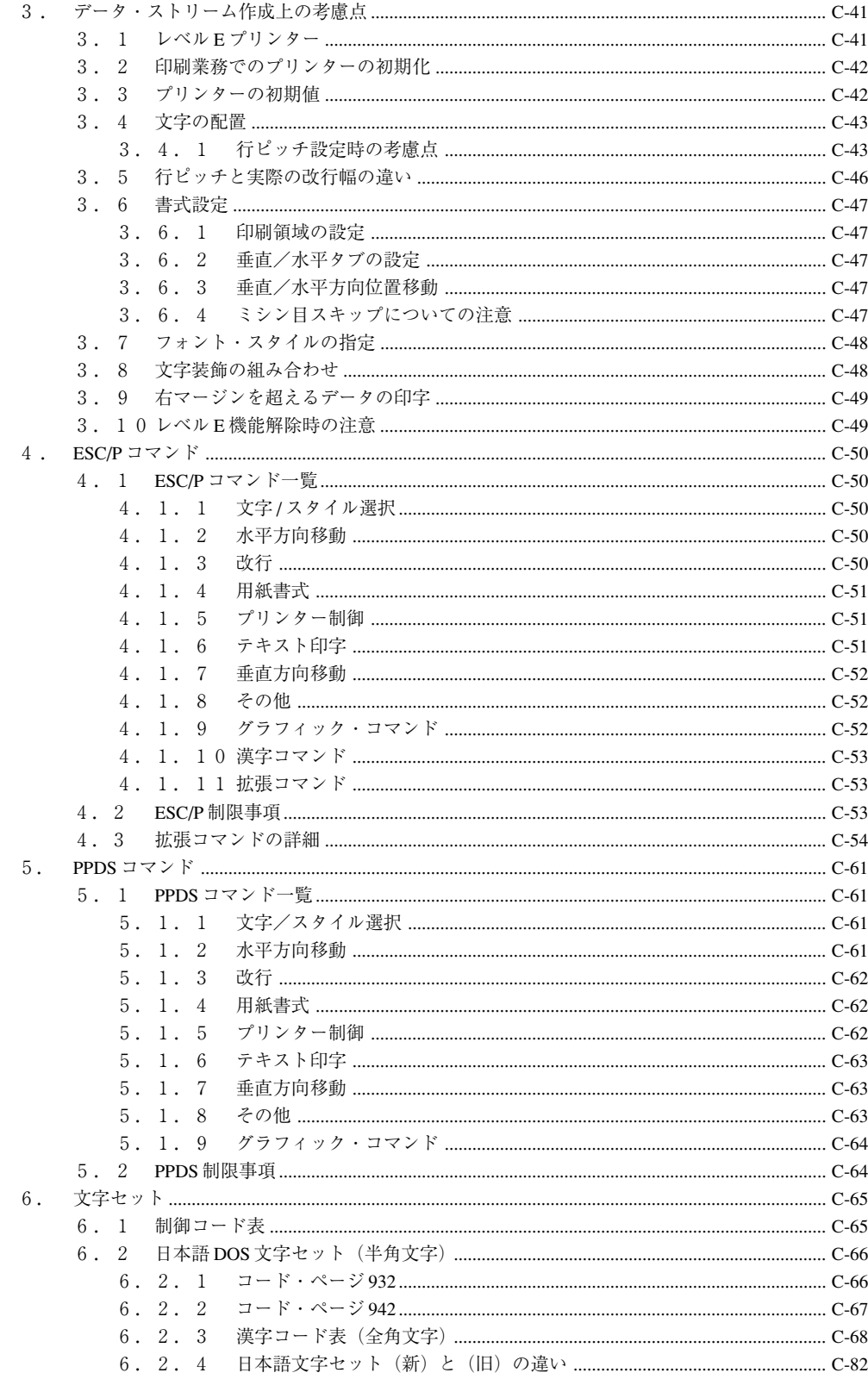

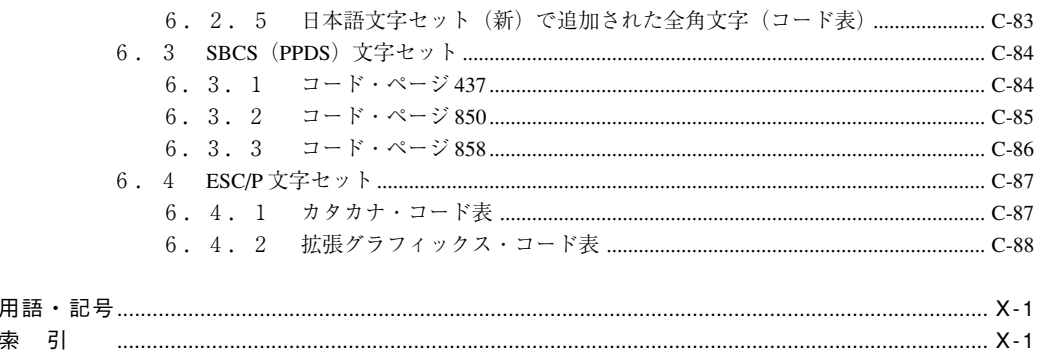